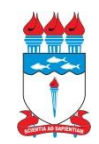

### **UNIVERSIDADE FEDERAL DE ALAGOAS FACULDADE DE MEDICINA – FAMED Programa de Pós-Graduação em Ensino na Saúde - PPES**

## COMO SE INSCREVER

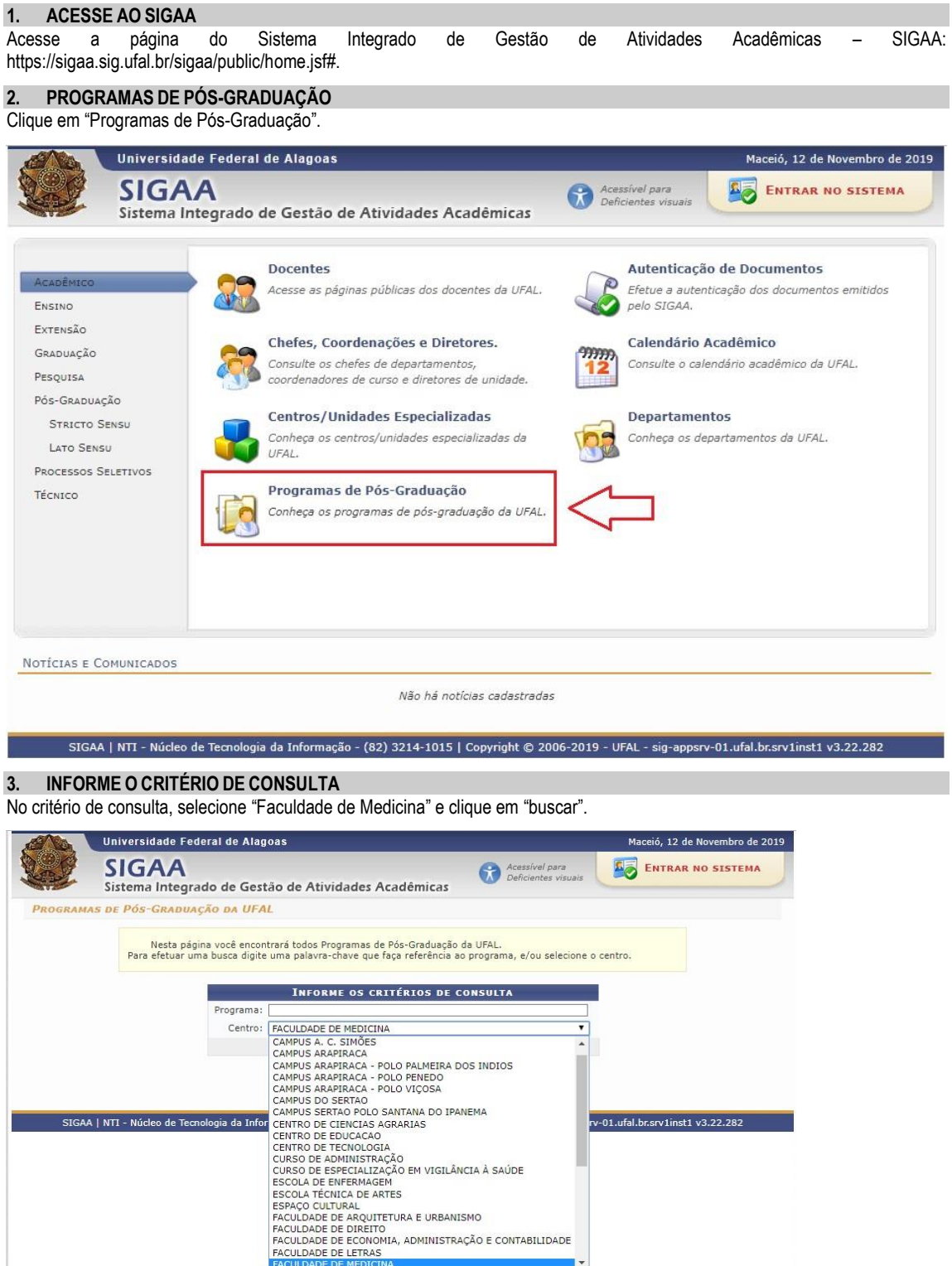

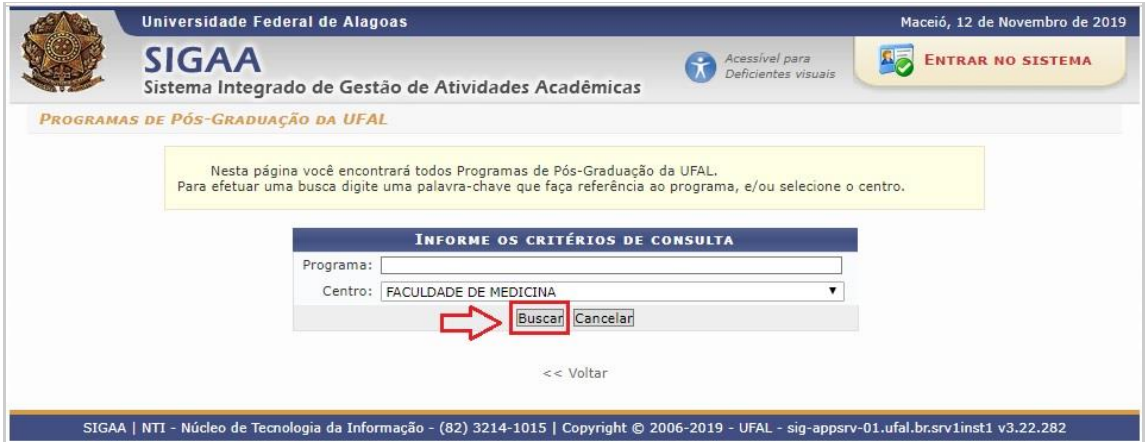

#### **4. SELECIONE O PROGRAMA**

Clique no "PROGRAMA DE PÓS-GRADUAÇÃO PROFISSIONAL EM ENSINO NA SAÚDE".

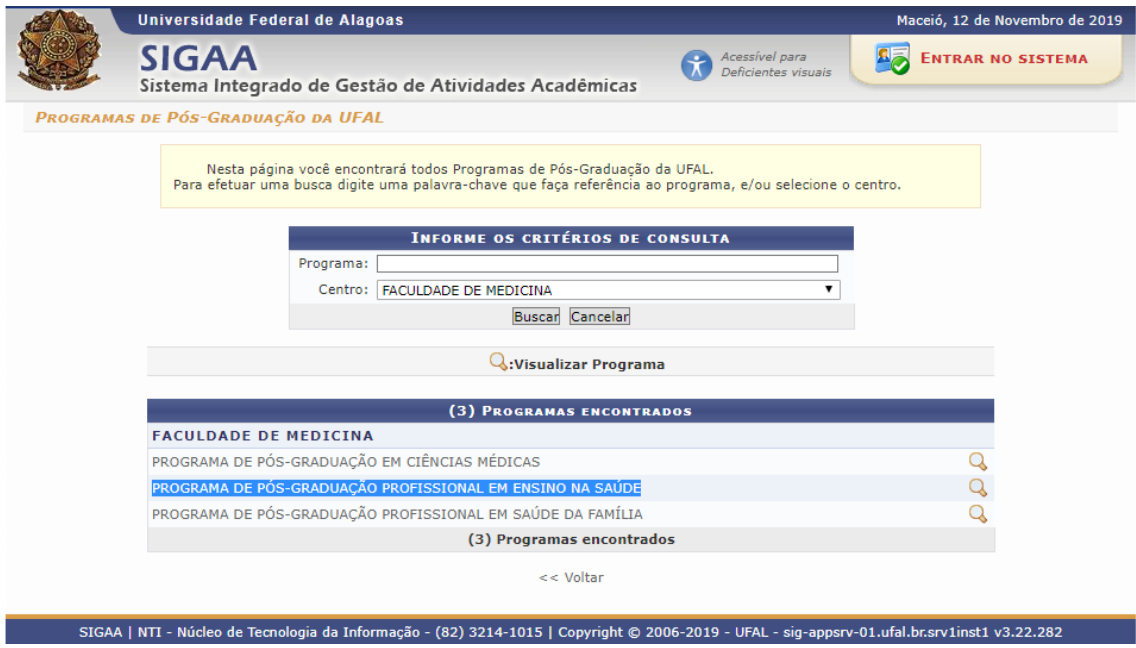

# **5. SELECIONE O PROCESSO SELETIVO DISPONÍVEL**

Clique em "Mestrado (11/11/2019 : 27/11/2019)"

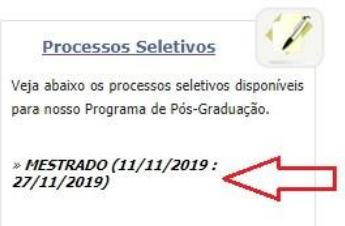

#### **6. PREENCHIMENTO DA FICHA DE INSCRIÇÃO**

Clique em "Clique aqui para inscrever-se!" e preencha a ficha de inscrição.

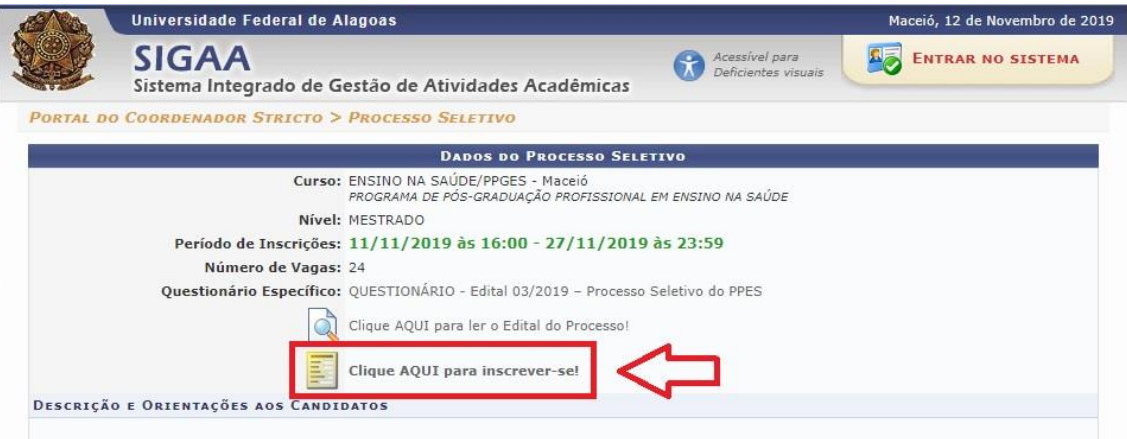